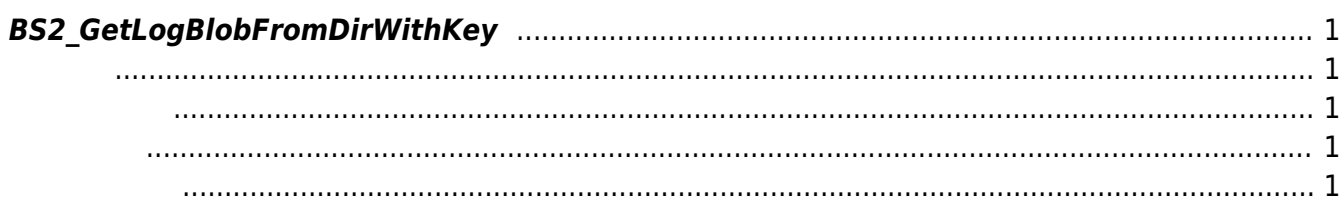

<span id="page-1-5"></span>[USB Exported Control API](http://kb.supremainc.com/bs2sdk/doku.php?id=ko:use_exported_control_api) > [BS2\\_GetLogBlobFromDirWithKey](#page-1-5)

## <span id="page-1-0"></span>**BS2\_GetLogBlobFromDirWithKey**

[+2.8.2] USB Data EventMask

## <span id="page-1-1"></span>#include "BS\_API.h"

int BS2 GetLogBlobFromDirWithKey(void\* context, const char\* szDir, uint16 t eventMask, BS2\_EVENT\_ID eventId, uint32\_t amount, BS2EventBlob\*\* logsObj, uint32 t\* numLog, const BS2EncryptKey\* key);

[BS2EventBlob](http://kb.supremainc.com/bs2sdk/doku.php?id=ko:log_management_api#bs2eventblob)

<span id="page-1-2"></span>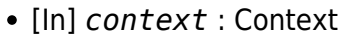

- [In] *szDir* : Data
- [In] *eventMask* : event mask
- $\bullet$  [In] *eventId* :  $\qquad \qquad \text{ID} \qquad \text{.0}$
- [In] *amount* : the contract  $\overline{a}$  of  $\overline{b}$  eventId  $\overline{c}$
- $\bullet$  [Out] *logsObj* :
- $\bullet$  [Out]  $numLog$  :
- [In] *key* : 852 SetDataEncryptKey

다.

<span id="page-1-4"></span><span id="page-1-3"></span>합니다.

logsObj [BS2\\_ReleaseObject](http://kb.supremainc.com/bs2sdk/doku.php?id=ko:bs2_releaseobject)

## BS\_SDK\_SUCCESS

[BS2\\_GetUserDatabaseInfoFromDirWithKey](http://kb.supremainc.com/bs2sdk/doku.php?id=ko:bs2_getuserdatabaseinfofromdirwithkey) [BS2\\_GetUserListFromDirWithKey](http://kb.supremainc.com/bs2sdk/doku.php?id=ko:bs2_getuserlistfromdirwithkey) [BS2\\_GetUserInfosFromDirWithKey](http://kb.supremainc.com/bs2sdk/doku.php?id=ko:bs2_getuserinfosfromdirwithkey)

- [BS2\\_GetUserDatasFromDirWithKey](http://kb.supremainc.com/bs2sdk/doku.php?id=ko:bs2_getuserdatasfromdirwithkey)
- [BS2\\_GetUserInfosExFromDirWithKey](http://kb.supremainc.com/bs2sdk/doku.php?id=ko:bs2_getuserinfosexfromdirwithkey)
- [BS2\\_GetUserDatasExFromDirWithKey](http://kb.supremainc.com/bs2sdk/doku.php?id=ko:bs2_getuserdatasexfromdirwithkey)
- [BS2\\_GetLogFromDirWithKey](http://kb.supremainc.com/bs2sdk/doku.php?id=ko:bs2_getlogfromdirwithkey)
- [BS2\\_GetFilteredLogFromDirWithKey](http://kb.supremainc.com/bs2sdk/doku.php?id=ko:bs2_getfilteredlogfromdirwithkey)

From: <http://kb.supremainc.com/bs2sdk/>- **BioStar 2 Device SDK**

Permanent link:

**[http://kb.supremainc.com/bs2sdk/doku.php?id=ko:bs2\\_getlogblobfromdirwithkey](http://kb.supremainc.com/bs2sdk/doku.php?id=ko:bs2_getlogblobfromdirwithkey)**

Last update: **2022/04/12 15:30**